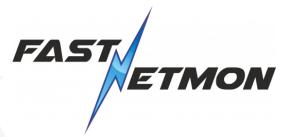

## Lightning Fast DDoS detection

Using FastNetMon Community, part 1

**Pavel Odintsov** 

,

#### Hello!

I'm Pavel Odintsov, the author of open source DDoS detection tool, FastNetMon Community: https://github.com/pavel-odintsov/fastnetmon

#### Ways to contact me:

- linkedin.com/in/podintsov
- github.com/pavel-odintsov
- twitter.com/odintsov\_pavel
- IRC, FreeNode, pavel\_odintsov
- pavel.odintsov@gmail.com

,

#### What Kind of DDoS? L3. IPv4

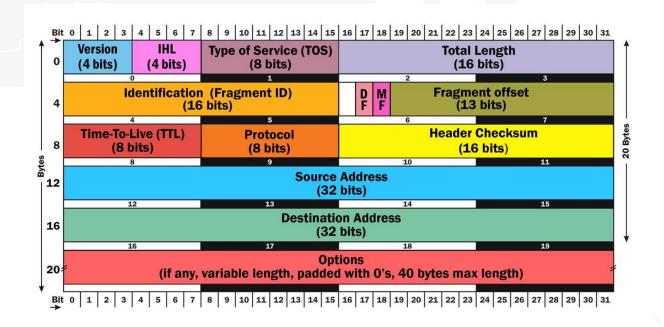

· ·

## What Kind of DDoS? L3. IPv6

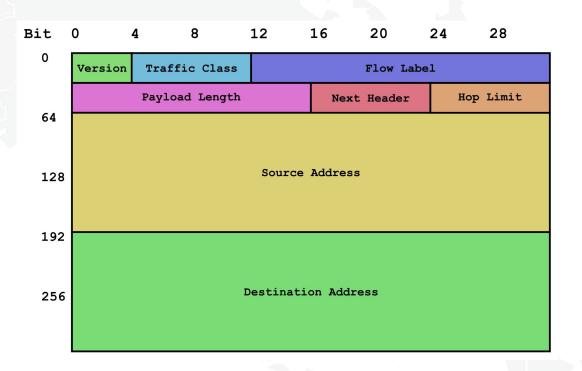

#### What Kind of DDoS? L4. TCP

#### Transmission Control Protocol (TCP) Header 20-60 bytes

| source port number                |          |                      | destination port number |
|-----------------------------------|----------|----------------------|-------------------------|
| 2 bytes                           |          |                      | 2 bytes                 |
| sequence number<br>4 bytes        |          |                      |                         |
| acknowledgement number<br>4 bytes |          |                      |                         |
| data offset                       | reserved | control flags 9 bits | window size             |
| 4 bits                            | 3 bits   |                      | 2 bytes                 |
| checksum                          |          |                      | urgent pointer          |
| 2 bytes                           |          |                      | 2 bytes                 |
| optional data<br>0-40 bytes       |          |                      |                         |

#### What Kind of DDoS? L3 and L4

- TCP flag flood (i.e. SYN, ACK flood)
- UDP flood
- GRE flood
- UDP amplification (DNS, NTP, SSDP, SNMP)
- Fragmentation attack
- Spoofed source attacks

v1:

#### What is the DDoS Weather?

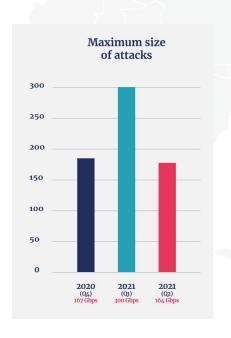

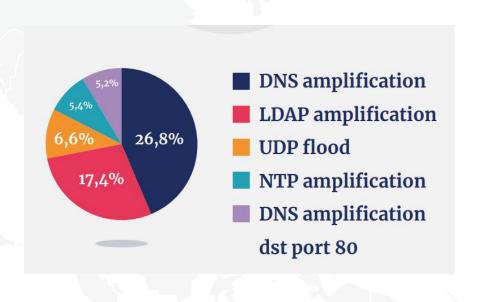

## **Key Features**

- Supports all types of volumetric attacks
- Does not require changes in your network
- Complete automation
- Lightning fast detection
- Software only solution
- BGP integration
- Support almost all possible traffic capture engines

## Supported Distributions

- Debian 8, 9, 10
- Ubuntu 16.04, 18.04, 20.04
- RHEL 6, 7, 8
- AlmaLinux, Rocky Linux 8
- CentOS 6, 7, 8
- FreeBSD 9, 10, 11 (ports)
- Cumulus Linux
- VyOS (bundled)

## Supported Vendors

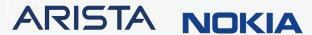

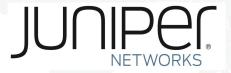

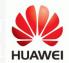

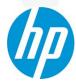

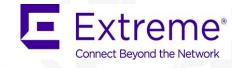

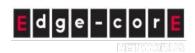

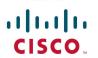

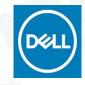

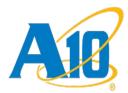

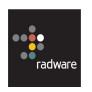

## FastNetMon Users

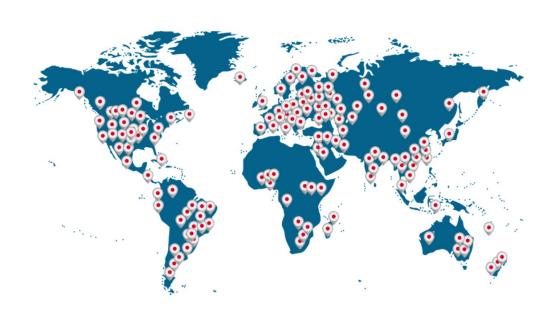

## Lightning Fast Attack Detection

- 2 seconds with mirror
- 4 seconds with sFlow
- 10-30 seconds with NetFlow/IPFIX

## Traffic Capture Backends

- sFlow v5 (switches, routers)
- Netflow v5, v9, v10 (IPFIX), jFlow, cFlow, NetStream (routers)
- SPAN/MIRROR (1GE, 10GE, 40GE)

## **Detected Attack Types**

- TCP flag flood (i.e. SYN, ACK flood)
- UDP flood
- GRE flood
- UDP amplification (DNS, NTP, SSDP, SNMP)
- Fragmentation attack
- Spoofed source attacks

## Confirmed Scalability

- sFlow v5 1.2 Tbps\*
- NetFlow 2.2 Tbps\*
- Mirror/SPAN 80 GE\*

#### **Attack Detection Actions**

- BGP announces (ExaBGP, GoBGP)
- Slack notification
- Script call

## Very Fast Installation

- Works on any VM or physical server
- < 15 minutes to install and configure FastNetMon on server!</li>
- Learns almost all configuration automatically!

## **Detection Logic**

Thresholds based on host's average traffic, /32 or /128

## **Available Thresholds**

- Packets / s
- Bits / s
- Flows / s
- TCP bits / s
- UDP bits / s
- ICMP bits / s
- TCP packets / s
- UDP packets / s
- ICMP packets / s

· ·

#### Between Cloud and On Premise

- You could use FastNetMon together with precise filtering hardware (Radware, A-10 Networks, Palo-Alto Networks)
- You could use FastNetMon with your favourite DDoS filtering cloud
- You could use FastNetMon to isolate attacked customer in special network using BGP diversion

### **RTBH Automation**

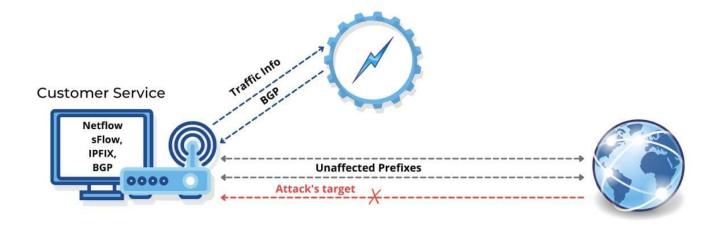

## Cloud Scrubbing Diversion

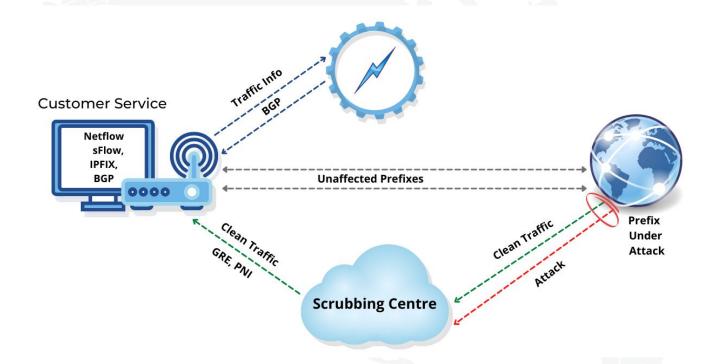

#### Visual Traffic Metrics

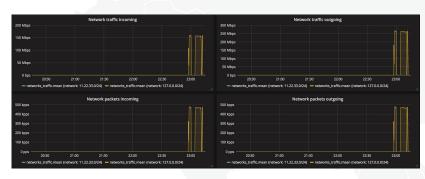

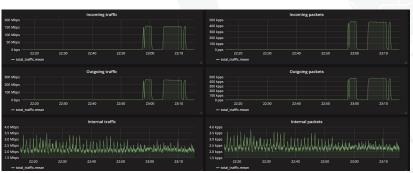

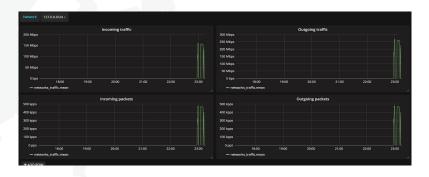

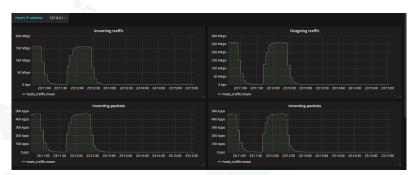

y1

## **Attack Reports**

IP: 10.10.10.221Attack type: syn\_flood

Initial attack power: 546475 packets per second Peak attack power: 546475 packets per second

Attack direction: incoming

Attack protocol: tcp

Total incoming traffic: 245 mbps
Total outgoing traffic: 0 mbps

Total incoming pps: 99059 packets per second Total outgoing pps: 0 packets per second Total incoming flows: 98926 flows per second Total outgoing flows: 0 flows per second

Average incoming traffic: 45 mbps

Average outgoing traffic: 0 mbps

Average incoming pps: 99059 packets per second Average outgoing pps: 0 packets per second

Average incoming flows: 98926 flows per second Average outgoing flows: 0 flows per second

Incoming ip fragmented traffic: 250 mbps
Outgoing ip fragmented traffic: 0 mbps

Incoming ip fragmented pps: 546475 packets per second

Outgoing ip fragmented pps: 0 packets per second

Incoming tcp traffic: 250 mbps
Outgoing tcp traffic: 0 mbps

Incoming tcp pps: 546475 packets per second

Outgoing tcp pps: 0 packets per second Incoming syn tcp traffic: 250 mbps
Outgoing syn tcp traffic: 0 mbps

Incoming syn tcp pps: 546475 packets per second

Outgoing syn tcp pps: 0 packets per second

Incoming udp traffic: 0 mbps Outgoing udp traffic: 0 mbps

Incoming udp pps: 0 packets per second Outgoing udp pps: 0 packets per second

Incoming icmp traffic: 0 mbps Outgoing icmp traffic: 0 mbps

## Callback Scripts

```
#!/usr/bin/env bash
# Save it to: /usr/local/bin/notify_about_attack.sh
email_notify="noc@please-deploy-ipv6.co.uk"
if [ "$4" = "ban" ]; then
  cat | mail -s "FastNetMon Guard: IP $1 blocked because $2 attack with power $3 pps" $email_notify;
  # You can add ban code here!
  exit 0
if [ "$4" = "unban" ]; then
  # No details on stdin here
  # Unban actions if used
  exit 0
```

25 v1:

## Community

- Site: https://fastnetmon.com/guides/
- GitHub: https://github.com/pavel-odintsov/fastnetmon
- IRC: #fastnetmon at Libera Chat
- Telegram: https://t.me/fastnetmon
- Slack: http://bit.ly/2o5ldx8
- LinkedIN: https://www.linkedin.com/company/fastnetmon/
- Facebook: https://www.facebook.com/fastnetmon/
- WhatsApp: https://chat.whatsapp.com/JjwF855pwZvIIasTUsZ7EO
- Mail list: https://groups.google.com/forum/#!forum/fastnetmon

#### Want to talk?

- linkedin.com/in/podintsov
- github.com/pavel-odintsov
- twitter.com/odintsov\_pavel
- IRC, Libera Chat, pavel\_odintsov
- pavel@fastnetmon.com

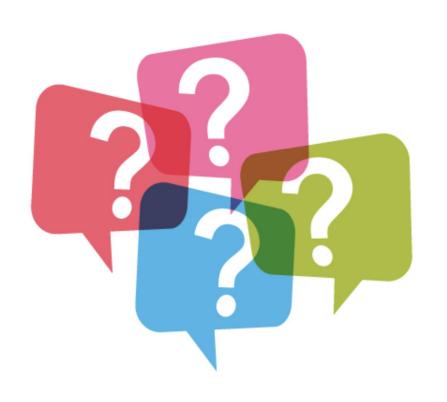

#### QUESTIONS?

# Thank You! (::(::(::(::(::(::(::))))